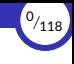

# <span id="page-0-0"></span>Programación funcional (II)

#### Ricardo Pérez López

### IES Doñana, curso 2023/2024

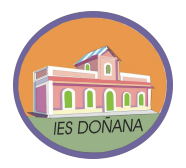

Generado el 2023/09/14 a las 18:31:00

- 1. [Computabilidad](#page-2-0)
- 2. [Tipos de datos recursivos](#page-61-0)
- 3. [Funciones de orden superior](#page-77-0)

<sup>1</sup>*/*<sup>118</sup>

<span id="page-2-0"></span>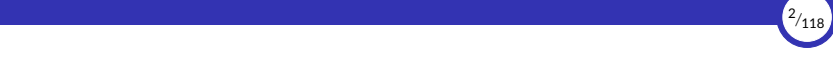

## 1. [Computabilidad](#page-2-0)

1.1 [Funciones y procesos](#page-3-0)

- 1.2 [Funciones](#page-6-0) *ad‐hoc*
- 1.3 [Funciones recursivas](#page-11-0)
- 1.4 [La pila de control](#page-48-0)
- 1.5 [Un lenguaje Turing‐completo](#page-59-0)

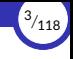

#### <span id="page-3-0"></span>1.1. [Funciones y procesos](#page-3-0)

#### Funciones y procesos

- ▶ Los procesos son entidades abstractas que habitan los ordenadores.
- ▶ Conforme van evolucionando, los procesos manipulan otras entidades abstractas llamadas datos.
- ▶ La evolución de un proceso está dirigida por un patrón de reglas llamado programa.
- ▶ Los programadores crean programas para dirigir a los procesos.
- ▶ Es como decir que los programadores son magos que invocan a los espíritus del ordenador (los procesos) con sus conjuros (los programas) escritos en un lenguaje mágico (el lenguaje de programación).

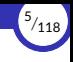

- ▶ Una función describe la *evolución local* de un proceso, es decir, cómo se debe comportar el proceso durante la ejecución de la función.
- ▶ En cada paso de la ejecución se calcula el *siguiente estado* del proceso basándonos en el estado actual y en las reglas definidas por la función.
- ▶ Nos gustaría ser capaces de visualizar y de realizar afirmaciones sobre el comportamiento global del proceso cuya evolución local está definida por la función.
- $\triangleright$  Esto, en general, es muy difícil, pero al menos vamos a describir algunos de los modelos típicos de evolución de los procesos.

<span id="page-6-0"></span>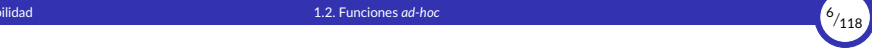

#### 1.2. [Funciones](#page-6-0) *ad‐hoc*

[Programación funcional \(II\)](#page-0-0) [© Ricardo Pérez López \(IES Doñana, curso 2023/2024\)](https://pro.iesdonana.org)

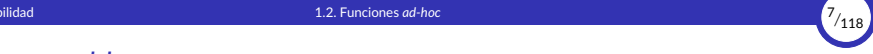

#### Funciones *ad‐hoc*

- ▶ Supongamos que queremos diseñar una función llamada permutas que reciba un número entero *n* y que calcule cuántas permutaciones distintas podemos hacer con *n* elementos.
- ▶ Por ejemplo: si tenemos 3 elementos (digamos, *A*, *B* y *C*), podemos formar con ellos las siguientes permutaciones:

#### *ABC, ACB, BAC, BCA, CAB, CBA*

y, por tanto, con 3 elementos podemos formar 6 permutaciones distintas. En consecuencia, permutas(3) debe devolver 6.

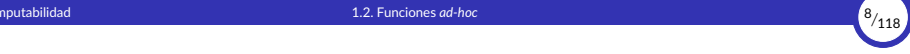

▶ La implementación de esa función deberá satisfacer la siguiente especificación:

 $\sqrt{ }$  $\int$  $\overline{\mathcal{L}}$ Pre : *n* ≥ 0 permutas(*n*: int) -> int Post : permutas(*n*) = el número de permutaciones que podemos formar con *n* elementos

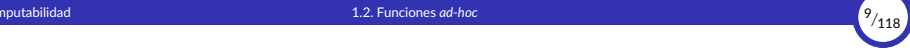

 $\triangleright$  Un programador con poca idea de programación (o muy listillo) se podría plantear una implementación parecida a la siguiente:

permutas = **lambda** n: 1 **if** n == 0 **else** 1 **if** n == 1 **else** 2 **if** n == 2 **else** ...

que se puede escribir mejor usando la barra invertida  $\langle \cdot \rangle$  para poder separar una instrucción en varias líneas:

```
permutas = lambda n: 1 if n == 0 else \
                  1 if n == 1 else \
                  2 if n == 2 else \
                  6 if n == 3 else \
                  24 if n == 4 else \
                   ... # sigue y sigue
```
- ▶ Pero este algoritmo en realidad es *tramposo*, porque no calcula nada, sino que se limita a asociar el dato de entrada con el de salida, que se ha tenido que calcular previamente usando otro procedimiento.
- **► Este tipo de algoritmos se denominan algoritmos** *ad-hoc***, y las funciones que los** implementan se denominan funciones *ad‐hoc*.

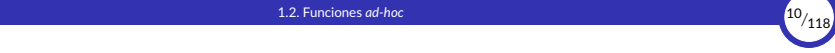

- ▶ Las funciones *ad‐hoc* no son convenientes porque:
	- Realmente son tramposos (no calculan nada).
	- No son útiles, porque al final el cálculo se tiene que hacer con otra cosa.
	- Generalmente resulta imposible que una función de este tipo abarque todos los posibles datos de entrada, ya que, en principio, puede haber *infinitos* y, por tanto, su código fuente también tendría que ser infinito.

Usar algoritmos y funciones *ad‐hoc* se penaliza en esta asignatura.

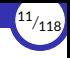

#### 1.3. [Funciones recursivas](#page-11-0)

- <span id="page-11-0"></span>1.3.1 Definición
- 1.3.2 [Casos base y casos recursivos](#page-15-0)
- 1.3.3 [El factorial](#page-17-0)
- 1.3.4 [Diseño de funciones recursivas](#page-20-0)
- 1.3.5 [Recursividad lineal](#page-28-0)
- 1.3.6 Recursividad múltiple
- 1.3.7 Recursividad final y no final

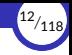

#### <span id="page-12-0"></span>Definición

- ▶ Una función recursiva es aquella que se define en términos de sí misma.
- ▶ Eso quiere decir que, durante la ejecución de una llamada a la función, se ejecuta otra llamada a la misma función, es decir, que la función se llama a sí misma directa o indirectamente.
- $\triangleright$  La forma más sencilla y habitual de función recursiva es aquella en la que **la propia** definición de la función contiene una o varias llamadas a ella misma. En tal caso, decimos que la función se llama a sí misma *directamente* o que hay una recursividad directa.

Ese es el tipo de recursividad que vamos a estudiar.

▶ Las definiciones recursivas son el mecanismo básico para ejecutar repeticiones de instrucciones en un lenguaje de programación funcional.

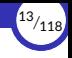

▶ Por ejemplo:

$$
f(n)=n+f(n+1)
$$

**► Esta función matemática es** *recursiva* **porque aparece ella misma en su propia** definición.

Para calcular el valor de *f*(*n*) tenemos que volver a utilizar la propia función *f*.

▶ Por ejemplo:

$$
f(1) = 1 + f(2) = 1 + 2 + f(3) = 1 + 2 + 3 + f(4) = \dots
$$

▶ Cada vez que una función se llama a sí misma decimos que se realiza una llamada recursiva o paso recursivo.

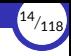

#### Ejercicio

1. Desde el principio del curso ya hemos estado trabajando con estructuras que pueden tener una definición recursiva. ¿Cuáles son?

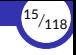

#### <span id="page-15-0"></span>Casos base y casos recursivos

- $\triangleright$  Resulta importante que una definición recursiva se detenga alguna vez y proporcione un resultado, ya que si no, no sería útil (tendríamos lo que se llama una recursión infinita).
- ▶ Por tanto, en algún momento, la recursión debe alcanzar un punto en el que la función no se llame a sí misma y se detenga.
- ▶ Para ello, es necesario que la función, en cada paso recursivo, se vaya acercando cada vez más a ese punto.

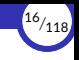

- ▶ Ese punto en el que la función recursiva no se llama a sí misma, se denomina caso base, y puede haber más de uno.
- ▶ Los casos base, por tanto, determinan bajo qué condiciones la función no se llamará a sí misma, o dicho de otra forma, con qué valores de sus argumentos la función devolverá directamente un valor y no provocará una nueva llamada recursiva.
- ▶ Los demás casos, que sí provocan llamadas recursivas, se denominan casos recursivos.

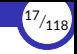

#### <span id="page-17-0"></span>El factorial

- ▶ El ejemplo más típico de función recursiva es el factorial.
- ► El factorial de un número natural *n* se representa por *n*! y se define como el producto de todos los números desde 1 hasta *n*:

$$
n! = n \cdot (n-1) \cdot (n-2) \cdot \cdots \cdot 1
$$

Por ejemplo:

$$
6!=6\cdot 5\cdot 4\cdot 3\cdot 2\cdot 1=720
$$

▶ Pero para calcular 6! también se puede calcular 5! y después multiplicar el resultado por 6, ya que:

$$
6! = 6 \cdot 5 \cdot 4 \cdot 3 \cdot 2 \cdot 1
$$

$$
6! = 6 \cdot 5!
$$

▶ Por tanto, el factorial se puede definir de forma recursiva.

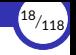

- ▶ Tenemos el caso recursivo, pero necesitamos al menos un caso base para evitar que la recursión se haga *infinita*.
- $\triangleright$  El caso base del factorial se obtiene sabiendo que el factorial de 0 es directamente 1 (no hay que llamar al factorial recursivamente):

 $0! = 1$ 

▶ Combinando ambos casos tendríamos:

$$
n! = \begin{cases} 1 & \text{si } n = 0 \quad \text{(caso base)} \\ n \cdot (n-1)! & \text{si } n > 0 \quad \text{(caso recursive)} \end{cases}
$$

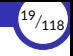

▶ La especificación de una función que calcule el factorial de un número sería:

$$
\left\{\begin{array}{rl} \mathsf{Pre}: & n \geq 0 \\ & \text{factorial}(n: \text{int}) \rightarrow \text{int} \\ \mathsf{Post}: & \text{factorial}(n) = n! \end{array}\right.
$$

▶ Y su implementación en Python podría ser la siguiente:

factorial = **lambda** n: 1 **if** n == 0 **else** n \* factorial(n - 1)

que sería prácticamente una traducción literal de la definición recursiva de factorial que acabamos de obtener.

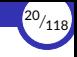

#### <span id="page-20-0"></span>Diseño de funciones recursivas

- ▶ El diseño de funciones recursivas se basa en:
	- 1. Identificación de casos base
	- 2. Descomposición (reducción) del problema
	- 3. Pensamiento optimista

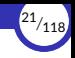

#### Identificación de casos base

- ▶ Debemos identificar los ejemplares para los cuales hay una solución directa que no necesita recursividad.
- ▶ Esos ejemplares representarán los *casos base* de la función recursiva, y por eso los denominamos *ejemplares básicos*.
- ▶ Por ejemplo:
	- Supongamos que queremos diseñar una función (llamada *fact*, por ejemplo) que calcule el factorial de un número.

Es decir: *fact*(*n*) debe devolver el factorial de *n*.

- Sabemos que  $0! = 1$ , por lo que nuestra función podría devolver directamente 1 cuando se le pida calcular el factorial de 0.
- Por tanto, el caso base del factorial es el cálculo del factorial de 0:

 $fact(0) = 1$ 

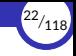

## Descomposición (reducción) del problema

- ▶ Reducimos el problema de forma que así tendremos un ejemplar *más pequeño* del problema.
- ▶ Un ejemplar más pequeño es aquel que está más cerca del caso base.
- ▶ De esta forma, cada ejemplar se irá acercando más y más al caso base hasta que finalmente se alcanzará dicho caso base y eso detendrá la recursión.
- $\triangleright$  Es importante comprobar que eso se cumple, es decir, que la reducción que le realizamos al problema produce ejemplares que están más cerca del caso base, porque de lo contrario se produciría una *recursión infinita*.

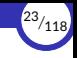

- $\blacktriangleright$  En el ejemplo del factorial:
	- El caso base es *fact*(0), es decir, el caso en el que queremos calcular el factorial de 0, que ya vimos que es directamente 1 (sin necesidad de llamadas recursivas).
	- Si queremos resolver el problema de calcular, por ejemplo, el factorial de 5, podríamos intentar reducir el problema a calcular el factorial de 4, que es un número que está más cerca del caso base (que es 0).
	- A su vez, para calcular el factorial de 4, reduciríamos el problema a calcular el factorial de 3, y así sucesivamente.
	- De esta forma, podemos reducir el problema de calcular el factorial de *n* a calcular el factorial de (*n* − 1), que es un número que está más cerca del 0. Así, cada vez estaremos más cerca del caso base y, al final, siempre lo acabaremos alcanzando.

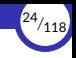

#### Pensamiento optimista

- $\triangleright$  Consiste en suponer que la función deseada ya existe y que, aunque no sabe resolver el ejemplar original del problema, sí que es capaz de resolver ejemplares *más pequeños* de ese problema (este paso se denomina **hipótesis inductiva** o hipótesis de inducción).
- ▶ Suponiendo que se cumple la *hipótesis induc琀椀va*, y aprovechando que ya contamos con un método para *reducir el ejemplar a uno más pequeño*, ahora tratamos de encontrar un *patrón común* de forma que resolver el ejemplar original implique usar el mismo patrón en un ejemplar más pequeño.
- $\blacktriangleright$  Es decir:
	- Al reducir el problema, obtenemos un ejemplar más pequeño del mismo problema y, por tanto, podremos usar la función para poder resolver ese ejemplar más pequeño (que sí sabe resolverlo, por hipótesis inductiva).
	- A continuación, usamos dicha solución *parcial* para tratar de obtener la solución para el ejemplar original del problema.

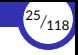

- $\blacktriangleright$  En el ejemplo del factorial:
	- Supongamos que queremos calcular, por ejemplo, el factorial de 6.
	- Aún no sabemos calcular el factorial de 6, pero suponemos (por *hipótesis induc琀椀va*) que sí sabemos calcular el factorial de 5.

En ese caso, ¿cómo puedo aprovechar que sé resolver el factorial de 5 para lograr calcular el factorial de 6?

Analizando el problema, observo que se cumple esta propiedad:

$$
6! = 6 \cdot 5 \cdot 4 \cdot 3 \cdot 2 \cdot 1 = 6 \cdot 5!
$$

Por tanto, he deducido un método para resolver el problema de calcular el factorial de 6 a partir del factorial de 5: para calcular el factorial de 6 basta con *calcular primero el factorial de 5 y luego mul琀椀plicar el resultado por 6*.

Dicho de otro modo: *si yo supiera* calcular el factorial de 5, me bastaría con multiplicarlo por 6 para obtener el factorial de 6.

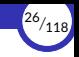

- ▶ Generalizando para cualquier número, no sólo para el 6:
	- Si queremos diseñar una función *fact*(*n*) que calcule el factorial de *n*, supondremos que esa función ya existe pero que aún no sabe calcular el factorial de *n*, aunque sí sabe calcular el factorial de (*n* − 1).

Tenemos que creer en que es así y actuar como si fuera así, aunque ahora mismo no sea verdad. *Ésta es nuestra hipótesis induc琀椀va*.

Por otra parte, sabemos que:

$$
n! = n \cdot \overbrace{(n-1) \cdot (n-2) \cdot (n-3) \cdot 2 \cdot 1}^{(n-1)!} = n \cdot (n-1)!
$$

Por tanto, si sabemos calcular el factorial de (*n* − 1) llamando a *fact*(*n* − 1), para calcular *fact*(*n*) sólo necesito mul琀椀plicar *n* por el resultado de *fact*(*n* − 1).

Resumiendo: *si yo supiera* calcular el factorial de (*n* − 1), me bastaría con mul琀椀plicarlo por *n* para obtener el factorial de *n*.

Así obtengo el caso recursivo de la función *fact*, que sería:

$$
fact(n) = n \cdot fact(n-1)
$$

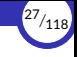

▶ Combinando todos los pasos, obtenemos la solución general:

$$
fact(n) = \begin{cases} 1 & \text{si } n = 0 \quad \text{(caso base)} \\ n \cdot fact(n-1) & \text{si } n > 0 \quad \text{(caso recursive)} \end{cases}
$$

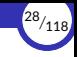

#### <span id="page-28-0"></span>Recursividad lineal

- ▶ Una función tiene recursividad lineal si cada llamada a la función recursiva genera, como mucho, otra llamada recursiva a la misma función.
- $\triangleright$  El factorial definido en el ejemplo anterior es un caso típico de recursividad lineal ya que, cada vez que se llama al factorial se genera, como mucho, otra llamada al factorial.
- ▶ Eso se aprecia claramente observando que la definición del caso recursivo de la función *fact* con琀椀ene una única llamada a la misma función *fact*:

 $fact(n) = n \cdot fact(n-1)$  si  $n > 0$  (caso recursivo)

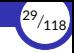

#### Procesos recursivos lineales

 $\triangleright$  La forma más directa y sencilla de definir una función que calcule el factorial de un número a partir de su definición recursiva podría ser la siguiente:

```
factorial = lambda n: 1 if n == 0 else n * factorial(n - 1)
```
▶ Utilizaremos el modelo de sustitución para observar el funcionamiento de esta función al calcular 6!:

```
factorial(6)
= (6 * factorial(5))= (6 * (5 * factorial(4)))= (6 * (5 * (4 * factorial(3))))= (6 * (5 * (4 * (3 * factorial(2))))))= (6 * (5 * (4 * (3 * (2 * factorial(1)))))))= (6 * (5 * (4 * (3 * (2 * (1 * factorial(0))))))))= (6 * (5 * (4 * (3 * (2 * (1 * 1))))))= (6 * (5 * (4 * (3 * (2 * 1))))))= (6 * (5 * (4 * (3 * 2))))= (6 * (5 * (4 * 6)))= (6 * (5 * 24))= (6 * 120)= 720
```
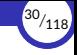

- $\triangleright$  Podemos observar un perfil de expansión seguido de una contracción:
	- La expansión ocurre conforme el proceso construye una secuencia de operaciones a realizar *posteriormente* (en este caso, una secuencia de multiplicaciones).
	- La contracción se realiza conforme se van ejecutando realmente las multiplicaciones.
- ▶ Llamaremos proceso recursivo a este tipo de proceso caracterizado por una secuencia de operaciones pendientes de completar.
- ▶ Para poder ejecutar este proceso, el intérprete necesita memorizar, en algún lugar, un registro de las multiplicaciones que se han dejado para más adelante.
- ▶ En el cálculo de *n*!, la longitud de la secuencia de operaciones pendientes (y, por tanto, la información que necesita almacenar el intérprete), crece *linealmente* con *n*, al igual que el número de pasos de reducción.

A este tipo de procesos lo llamaremos proceso recursivo *lineal*.

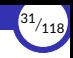

#### Procesos iterativos lineales

- ▶ A continuación adoptaremos un enfoque diferente.
- ▶ Podemos mantener un producto acumulado y un contador desde *n* hasta 1, de forma que el contador y el producto cambien de un paso al siguiente según la siguiente regla:

*acumuladornuevo* = *acumuladorviejo* · *contadorviejo*

```
contadornuevo = contadorviejo − 1
```
▶ Su traducción a Python podría ser la siguiente, usando una función auxiliar fact\_iter:

```
fact iter = lambda cont, acc: acc if cont == 0 else \setminusfact iter(cont - 1, cont * acc)
factorial = lambda n: fact_iter(n, 1)
```
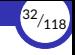

▶ Al igual que antes, usaremos el modelo de sustitución para visualizar el proceso del cálculo de 6!:

```
factorial(6)
= fact iter(6, 1)
= fact iter(5, 6)
= fact iter(4, 30)= fact iter(3, 120)
= fact iter(2, 360)
= fact iter(1, 720)
= fact iter(\theta, 720)
= 720
```
- $\triangleright$  Este proceso no tiene expansiones ni contracciones ya que, en cada instante, toda la información que se necesita almacenar es el valor actual de los parámetros cont y acc, por lo que el tamaño de la memoria necesaria es constante.
- ▶ A este tipo de procesos lo llamaremos proceso iterativo.
- ▶ El número de pasos necesarios para calcular *n*! usando esta función crece *linealmente* con *n*.
	- A este tipo de procesos lo llamaremos **proceso iterativo lineal**.

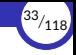

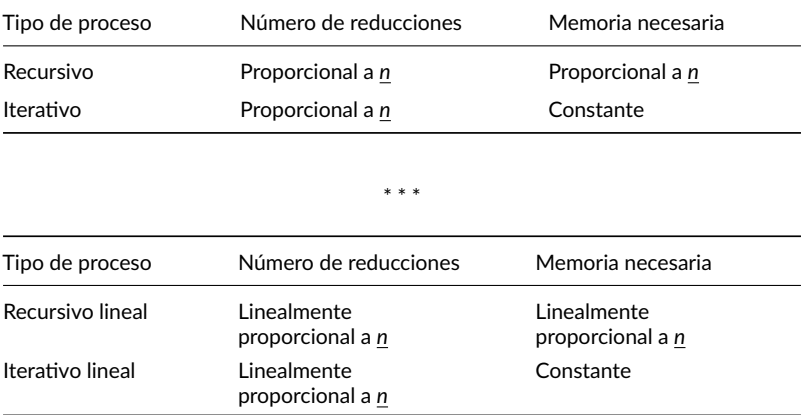

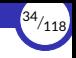

- ▶ En general, un **proceso iterativo** es aquel que está definido por una serie de coordenadas de estado junto con una regla fija que describe cómo actualizar dichas coordenadas conforme cambia el proceso de un estado al siguiente.
- $\triangleright$  La diferencia entre los procesos recursivo e iterativo se puede describir de esta otra manera:
	- En el proceso iterativo, los parámetros dan una descripción completa del estado del proceso en cada instante.

Así, si parásemos el cálculo entre dos pasos, lo único que necesitaríamos hacer para seguir con el cálculo es darle al intérprete el valor de los dos parámetros.

En el **proceso recursivo**, el intérprete tiene que mantener cierta información *oculta* que no está almacenada en ningún parámetro y que indica qué operaciones ha realizado hasta ahora y cuáles quedan pendientes por hacer.

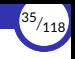

- $\triangleright$  No debe confundirse un **proceso recursivo** con una **función recursiva**:
	- Cuando hablamos de *función recursiva* nos referimos al hecho de que la función se llama a sí misma (directa o indirectamente).
	- Cuando hablamos de *proceso recursivo* nos referimos a la forma en como se desenvuelve la ejecución de la función (con una expansión más una contracción).
- $\triangleright$  Puede parecer extraño que digamos que una función recursiva (por ejemplo, fact\_iter) genera un proceso iterativo.

Sin embargo, el proceso es realmente iterativo porque su estado está definido completamente por dos parámetros, y para ejecutar el proceso sólo se necesita almacenar el valor de esos dos parámetros.
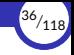

- ▶ Aquí hemos visto un ejemplo donde se aprecia claramente que una función sólo puede tener una especificación pero puede tener varias implementaciones distintas.
- ▶ Eso sí: todas las implementaciones de una función deben satisfacer su especificación.
- $\blacktriangleright$  En este caso, las dos implementaciones son:

```
factorial = lambda n: 1 if n == 0 else n * factorial(n - 1)
```

```
y
```

```
fact iter = lambda cont, acc: acc if cont == 0 else \setminusfact iter(cont - 1, cont * acc)
factorial = lambda n: fact_iter(n, 1)
```
 $\triangleright$  Y aunque las dos satisfacen la misma especificación (y, por tanto, calculan exactamente los mismos valores), lo hacen de una forma muy diferente, generando incluso procesos de distinto tipo.

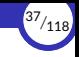

### <span id="page-37-0"></span>Recursividad múltiple

- $\triangleright$  Una función tiene **recursividad múltiple** cuando la misma llamada a la función recursiva puede generar más de una llamada recursiva a la misma función.
- ▶ El ejemplo clásico es la función que calcula los términos de la sucesión de Fibonacci.
- ▶ La sucesión comienza con los números  $0 \, y \, 1$ , y a partir de éstos, cada término es la suma de los dos anteriores:

0, 1, 1, 2, 3, 5, 8, 13, 21, 34, 55, 89, 144, 233, 377, 610, 987, 1597, …

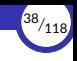

▶ Podemos definir una función recursiva que devuelva el *n*-ésimo término de la sucesión de Fibonacci:

$$
fib(n) = \begin{cases} 0 & \text{si } n = 0 \quad \text{(caso base)} \\ 1 & \text{si } n = 1 \quad \text{(caso base)} \\ fib(n-1) + fib(n-2) & \text{si } n > 1 \quad \text{(caso recursive)} \end{cases}
$$

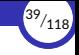

▶ La especificación de una función que devuelva el *n*-ésimo término de la sucesión de Fibonacci sería:

> $\sqrt{ }$  $\int$  $\mathcal{L}$ Pre : *n* ≥ 0 fib(*n*: int) -> int Post : fib(*n*) = el *n*‐ésimo término de la sucesión de Fibonacci

▶ Y su implementación en Python podría ser:

fib = **lambda** n: 0 **if** n == 0 **else** 1 **if** n == 1 **else** fib(n - 1) + fib(n - 2)

o bien, separando la definición en varias líneas:

```
fib = lambda n: 0 if n == 0 else \
              1 if n == 1 else \
               fib(n - 1) + fib(n - 2)
```
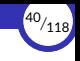

- $\triangleright$  Si vemos el perfil de ejecución de fib(5), vemos que:
	- Para calcular fib(5), antes debemos calcular fib(4)  $\gamma$  fib(3).
	- Para calcular  $fib(4)$ , antes debemos calcular  $fib(3)$  y  $fib(2)$ .
	- Así sucesivamente hasta poner todo en función de  $fib(0)$  y  $fib(1)$ , que se pueden calcular directamente (son los casos base).
- $\blacktriangleright$  En general, el proceso resultante tiene forma de árbol.
- $\triangleright$  Por eso decimos que las funciones con recursividad múltiple generan **procesos** recursivos en árbol.

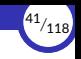

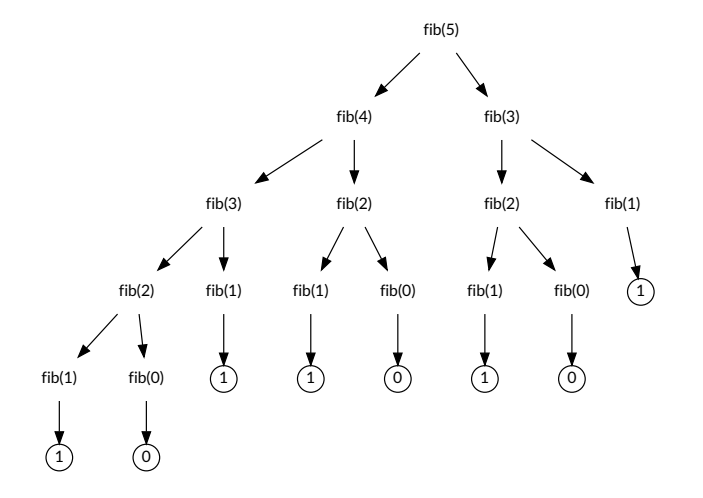

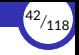

- ▶ La función anterior es un buen ejemplo de recursión en árbol, pero desde luego es un método *horrible* para calcular los números de Fibonacci, por la cantidad de operaciones redundantes que efectúa.
- ▶ Para tener una idea de lo malo que es, se puede observar que *fib*(*n*) crece exponencialmente en función de *n*.
- ▶ Por lo tanto, el proceso necesita una cantidad de tiempo que crece exponencialmente con *n*.
- ▶ Por otro lado, el espacio necesario sólo crece **linealmente** con *n*, porque en un cierto momento del cálculo sólo hay que memorizar los nodos que hay por encima.
- ▶ En general, en un proceso recursivo en árbol el tiempo de ejecución crece con el *número de nodos* del árbol mientras que el espacio necesario crece con la *altura máxima* del árbol.

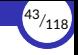

- ▶ Se puede construir un **proceso iterativo** para calcular los números de Fibonacci.
- ▶ La idea consiste en usar dos coordenadas de estado *a* y *b* (con valores iniciales 0 y 1, respectivamente) y aplicar repetidamente la siguiente transformación:

*anuevo* = *bviejo*  $b_{\text{nuevo}} = b_{\text{vieio}} + a_{\text{vieio}}$ 

- $\triangleright$  Después de *n* pasos, *a* y *b* contendrán *fib*(*n*) y *fib*(*n* + 1), respectivamente.
- ▶ En Python sería:

fib iter = **lambda** cont, a, b: a **if** cont == 0 **else** fib iter(cont - 1, b, a + b) fib = **lambda** n: fib\_iter(n, 0, 1)

▶ Esta función genera un proceso iterativo lineal, por lo que es mucho más eficiente.

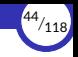

#### <span id="page-44-0"></span>Recursividad final y no final

 $\triangleright$  Lo que diferencia al fact iter que genera un proceso iterativo del factorial que genera un proceso recursivo, es el hecho de que fact\_iter se llama a sí misma y devuelve directamente el valor que le ha devuelto su llamada recursiva sin hacer luego nada más.

En cambio, factorial tiene que hacer una multiplicación después de llamarse a sí misma y antes de terminar de ejecutarse:

```
# Versión con recursividad final:
fact_iter = lambda cont, acc: acc if cont == 0 else \
                              fact iter(cont - 1, acc * cont)
fact = lambda n: fact_iter(n, 1)
# Versión con recursividad no final:
factorial = lambda n: 1 if n == 0 else n * factorial(n - 1)
```
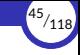

 $\blacktriangleright$  Es decir:

fact iter(cont, acc) simplemente llama a:

```
fact iter(cont - 1, acc * cont)
```
y luego devuelve directamente el valor que le entrega ésta llamada, sin hacer ninguna otra operación posterior antes de terminar.

En cambio,  $factorial(n)$  hace:

```
n * factorial(n - 1)
```
o sea, se llama a sí misma pero el resultado de la llamada recursiva tiene que multiplicarlo luego por n antes de devolver el resultado final.

**▶ Por tanto, lo último que hace fact** iter es llamarse a sí misma. En cambio, lo último que hace factorial no es llamarse a sí misma, porque tiene que hacer más operaciones (en este caso, la multiplicación) antes de devolver el resultado.

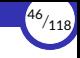

- $\triangleright$  Cuando lo último que hace una función recursiva es llamarse a sí misma y devolver directamente el valor devuelto por esa llamada recursiva, decimos que la función es recursiva final o que tiene recursividad final.
- $\triangleright$  En caso contrario, decimos que la función es recursiva no final o que tiene recursividad no final
- $\blacktriangleright$  Las funciones recursivas finales generan procesos iterativos.
- $\triangleright$  La función fact iter es recursiva final, y por eso genera un proceso iterativo.
- $\triangleright$  En cambio, la función factorial es recursiva no final, y por eso genera un proceso recursivo.

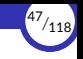

- ▶ En la práctica, para que un proceso iterativo consuma realmente una cantidad constante de memoria, es necesario que el traductor optimice la recursividad final.
- ▶ Ese tipo de optimización se denomina *tail-call optimization (TCO)*.
- ▶ No muchos traductores optimizan la recursividad final.
- ▶ De hecho, ni el intérprete de Python ni la máquina virtual de Java optimizan la recursividad final
- $\triangleright$  Por tanto, en estos dos lenguajes, las funciones recursivas finales consumen tanta memoria como las no finales.

<span id="page-48-0"></span>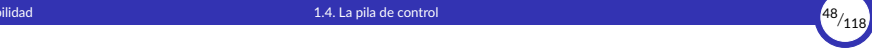

#### 1.4. [La pila de control](#page-48-0)

# 1. [Computabilidad](#page-2-0) 1.4. [La pila de control](#page-48-0) <sup>49</sup>*/*<sup>118</sup>

### La pila de control

- ▶ La pila de control es una estructura de datos que utiliza el intérprete para llevar la cuenta de las llamadas *ac琀椀vas* en un determinado momento.
	- Las llamadas activas son aquellas llamadas a funciones que aún no han terminado de ejecutarse.
- ▶ La pila de control es, básicamente, un **almacén de marcos.**
- $\triangleright$  Cada vez que se hace una nueva llamada a una función, su marco correspondiente se almacena en la cima de la pila sobre los demás marcos que pudiera haber.
- ▶ Ese marco es el primero de la secuencia de marcos que forman el entorno de la función, que también estarán almacenados en la pila, más abajo.
- ▶ Los marcos se enlazan entre sí para representar los entornos que actúan en las distintas llamadas activas.

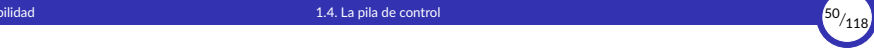

- ▶ El intérprete almacena en el marco cualquier información que necesite para gestionar las llamadas a funciones, incluvendo:
	- Las ligaduras entre los parámetros y sus valores (por supuesto).
	- La ligadura que apunta al valor de retorno de la función.
	- Cuál es el siguiente marco que le sigue en el entorno.
	- El punto de retorno, dentro del programa, al que debe devolverse el control cuando finalice la ejecución de la función.
- ▶ Un marco almacenado en la pila también se denomina registro de activación. Por tanto, también podemos decir que la pila de control almacena registros de activación
- ▶ Cada llamada activa está representada por su correspondiente marco en la pila.
- $\triangleright$  En cuanto la llamada finaliza, su marco se saca de la pila y se transfiere el control a la llamada que está inmediatamente debajo (si es que hay alguna).

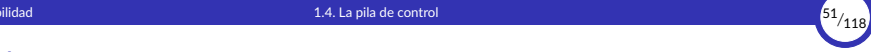

#### Ejemplos

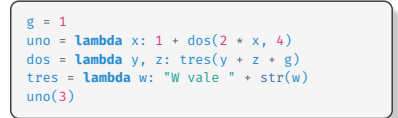

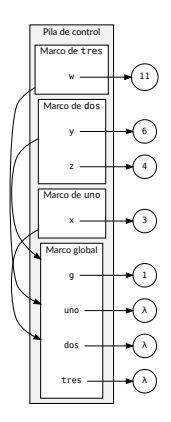

#### Pila de control con la llamada a la función tres activada

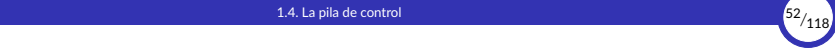

- ▶ Del análisis del diagrama del ejemplo anterior se pueden deducir las siguientes conclusiones:
	- En un momento dado, dentro del ámbito global se ha llamado a la función uno, la cual ha llamado a la función dos, la cual ha llamado a la función tres, la cual aún no ha terminado de ejecutarse.
	- El entorno en la función uno empieza por el marco de uno, el cual apunta al marco global.
	- El entorno en la función dos empieza por el marco de dos, el cual apunta al marco global.
	- El entorno en la función tres empieza por el marco de tres, el cual apunta al marco global.

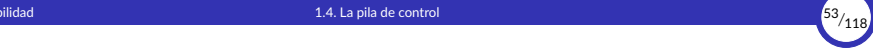

▶ Si tenemos ámbitos anidados, los marcos se apuntarán entre sí en el entorno. Por ejemplo:

```
g = 1uno = lambda x: dos(x - 1)
dos = lambda y: 1 + (lambda z: z * 2)(y ** 3)
\text{uno}(3)
```
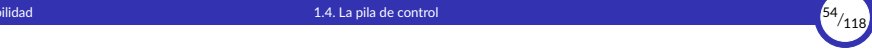

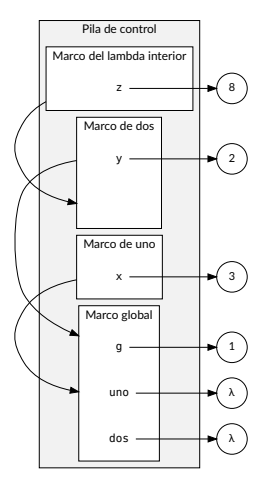

Pila de control con ámbitos anidados y la función dos activada

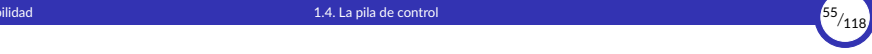

- ▶ Hemos dicho que habrá un marco por cada nueva llamada que se realice a una función, y que ese marco se mantendrá en la pila hasta que la llamada finalice.
- ▶ Por tanto, en el caso de una función recursiva, tendremos un marco por cada llamada recursiva.

```
fact = lambda n: 1 if n == 0 else n * fact(n - 1)
fact(4)
```
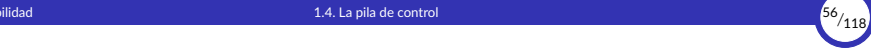

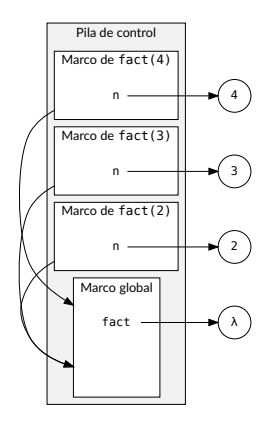

Pila de control tras tres activaciones desde  $fact(4)$ 

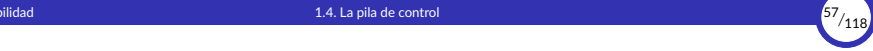

- $\triangleright$  Los traductores que optimizan la recursividad final lo que hacen es sustituir cada llamada recursiva por la nueva llamada recursiva a la misma función.
- ▶ De esta forma, el marco que genera cada nueva llamada recursiva no se apila sobre los marcos anteriores en la pila, sino que sustituye al marco de la llamada que la ha llamado a ella.
- ▶ Por ejemplo, en el siguiente caso:

```
fact iter = lambda cont, acc: acc if cont == \theta else \setminusfact iter(cont - 1, acc * cont)
fact = lambda n: fact_iter(n, 1)
fact(5)
= fact iter(5, 1)
= fact iter(4, 5)
= fact iter(3, 20)
= fact iter(2, 60)
= fact iter(1, 120)
= fact iter(0, 120)= 120
```
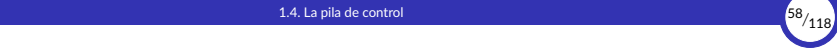

- ▶ fact iter(4, 5) llama a fact iter(3, 20) y devuelve directamente el resultado de ésta.
- ▶ Es decir: fact iter(4, 5) == fact iter(3, 20), así que hacer fact iter(4, 5) es lo mismo que hacer fact\_iter(3, 20).
- ▶ Por tanto, la llamada a fact iter(4, 5) se puede sustituir por la llamada a fact iter(3, 20).
- ▶ Un intérprete que optimiza la recursividad final no apilaría el marco de la segunda llamada sobre el marco de la primera, sino que el marco de la segunda sustituiría al marco de la primera dentro de la pila.
- Así se haría también con las demás llamadas recursivas a fact  $iter(2, 60)$ , fact iter(1, 120)  $v$  fact iter(0, 120).
- $\triangleright$  De este modo, la pila no crecería con cada nueva llamada recursiva.

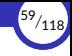

## <span id="page-59-0"></span>1.5. [Un lenguaje Turing‐completo](#page-59-0)

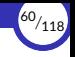

#### Un lenguaje Turing‐completo

- $\triangleright$  El paradigma funcional que hemos visto hasta ahora (uno que nos permite definir funciones, componer dichas funciones y aplicar recursividad, junto con el operador ternario condicional) es un lenguaje de programación completo.
- $\triangleright$  Decimos que es Turing completo, lo que significa que puede computar cualquier función que pueda computar una máquina de Turing.
- ▶ Como las máquinas de Turing son los ordenadores más potentes que podemos construir (ya que describen lo que cualquier ordenador es capaz de hacer), esto significa que nuestro lenguaje puede calcular todo lo que pueda calcular cualquier ordenador.

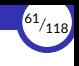

## <span id="page-61-0"></span>2. [Tipos de datos recursivos](#page-61-0)

2.1 [Concepto](#page-62-0)

2.2 [Cadenas](#page-64-0)

2.3 [Tuplas](#page-66-0)

2.4 [Rangos](#page-70-0)

2.5 [Conversión a tupla](#page-75-0)

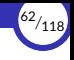

#### <span id="page-62-0"></span>2.1. [Concepto](#page-62-0)

[Programación funcional \(II\)](#page-0-0) [© Ricardo Pérez López \(IES Doñana, curso 2023/2024\)](https://pro.iesdonana.org)

#### **Concepto**

- ▶ Un tipo de dato recursivo es aquel que puede definirse en términos de sí mismo.
- $\triangleright$  Un dato recursivo es un dato que pertenece a un tipo recursivo. Por tanto, es un dato que se construye sobre otros datos del mismo tipo.
- $\triangleright$  Como toda estructura recursiva, un tipo de dato recursivo tiene casos base y casos recursivos:
	- En los casos base, el tipo recursivo se define directamente, sin referirse a sí mismo.
	- En los casos recursivos, el tipo recursivo se define sobre sí mismo.
- ▶ La forma más natural de manipular un dato recursivo es usando funciones recursivas.

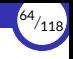

#### <span id="page-64-0"></span>2.2. [Cadenas](#page-64-0)

[Programación funcional \(II\)](#page-0-0) [© Ricardo Pérez López \(IES Doñana, curso 2023/2024\)](https://pro.iesdonana.org)

#### **Cadenas**

- $\triangleright$  Las cadenas se pueden considerar tipos de datos recursivos, ya que podemos decir que toda cadena c:
	- o bien es la cadena vacía '' (*caso base*),
	- o bien está formada por dos partes:
		- El primer carácter de la cadena, al que se accede mediante c[0].
		- El resto de la cadena (al que se accede mediante  $c[1:])$ , que también es una cadena (*caso recursivo*).

En tal caso, se cumple que  $c = c[0] + c[1:].$ 

 $\triangleright$  Eso significa que podemos acceder al segundo carácter de la cadena (suponiendo que exista) mediante  $c[1:][0]$ .

```
cadena = 'hola'
cadena[0] # devuelve 'h'
cadena[1:] # devuelve 'ola'
cadena[1:][0] # devuelve 'o'
```
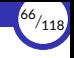

### <span id="page-66-0"></span>2.3. [Tuplas](#page-66-0)

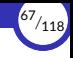

#### **Tuplas**

- $\blacktriangleright$  Las tuplas (datos de tipo tuple) son una generalización de las cadenas.
- $\triangleright$  Una tupla es una secuencia de elementos que no tienen por qué ser caracteres, sino que cada uno de ellos pueden ser de cualquier tipo (números, cadenas, booleanos, …, incluso otras tuplas).
- $\triangleright$  Los literales de tipo tupla se representan enumerando sus elementos separados por comas y encerrados entre paréntesis.
- ▶ Por ejemplo:

tupla = (27, 'hola', True, 73.4, ('a', 'b', 'c'), 99)

▶ Si sólo tiene un elemento, hay que poner una coma detrás:

tupla =  $(35)$ 

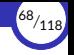

- ► Las tuplas también pueden verse como un tipo de datos recursivo, ya que toda tupla t:
	- o bien es la tupla vacía, representada mediante () (*caso base*),
	- o bien está formada por dos partes:
		- El primer elemento de la tupla (al que se accede mediante  $t[0]$ ), que hemos visto que puede ser de cualquier tipo.
		- El resto de la tupla (al que se accede mediante  $t[1:$ ]), que también es una tupla (*caso recursivo*).
- ▶ Según el ejemplo anterior:

```
>>> tupla = (27, 'hola', True, 73.4, ('a', 'b', 'c'), 99)
>>> tupla[0]
27
>>> tupla[1:]
('hola', True, 73.4, ('a', 'b', 'c'), 99)
>>> tupla[1:][0]
'hola'
```
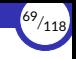

- ▶ Junto a las operaciones  $t[0]$  y  $t[1:]$ , tenemos también la operación + (concatenación), al igual que ocurre con las cadenas.
- $\triangleright$  Con la concatenación se pueden crear nuevas tuplas a partir de otras tuplas.
- ▶ Por ejemplo:

```
>>> (1, 2, 3) + (4, 5, 6)
(1, 2, 3, 4, 5, 6)
```
▶ Eso significa que, si t es una tupla no vacía, se cumple que  $t = (t[0],) + t[1:]$ .

Esta propiedad es similar (aunque no exactamente igual) a la que se cumple en las cadenas no vacías.

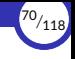

#### <span id="page-70-0"></span>2.4. [Rangos](#page-70-0)

#### Rangos

- ▶ Los rangos (datos de tipo range) son valores que representan sencuencias de números enteros.
- ▶ Los rangos se crean con la función range, cuya signatura es:

```
range([start: int,] stop: int [, step: int]) -> range
```
- $\blacktriangleright$  Cuando se omite *start*, se entiende que es 0.
- $\triangleright$  Cuando se omite *step*, se entiende que es 1.
- ▶ El valor de *stop* no se alcanza nunca.
- ▶ Cuando *start* y *stop* son iguales, representa el *rango vacío*.
- ▶ *step* debe ser siempre distinto de cero.
- ▶ Cuando *start* es mayor que *stop*, el valor de *step* debería ser negativo. En caso contrario, también representaría el rango vacío.
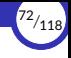

#### **Ejemplos**

- ▶ range(10) representa la secuencia 0*,* 1*,* 2*, . . . ,* 9.
- ▶ range(3, 10) representa la secuencia 3*,* 4*,* 5*, . . . ,* 9.
- ▶ range(0, 10, 2) representa la secuencia 0*,* 2*,* 4*,* 6*,* 8.
- ▶ range(4, 0, -1) representa la secuencia 4*,* 3*,* 2*,* 1.
- $\triangleright$  range(3, 3) representa el rango vacío.
- $\triangleright$  range(4, 3) también representa el rango vacío.

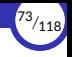

**► La forma normal** de un rango es una expresión en la que se llama a la función range con los argumentos necesarios para construir el rango:

```
>>> range(2, 3)
range(2, 3)
>>> range(4)
range(0, 4)
```

```
>>> range(2, 5, 1)
range(2, 5)>>> range(2, 5, 2)
range(2, 5, 2)
```
 $\triangleright$  El rango vacío es un valor que no tiene expresión canónica, ya que cualquiera de las siguientes expresiones representan al rango vacío tan bien como cualquier otra:

```
\blacksquare range(\theta).
```
- range(*a*, *a*), donde *a* es cualquier entero.
- range(*a*, *b*, *c*), donde  $a > b$  y  $c > 0$ .
- range(*a*, *b*, *c*), donde  $a \leq b$  y  $c < 0$ .

```
>>> range(3, 3) == range(4, 4)True
>>> range(4, 3) == range(3, 4, -1)
True
```
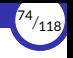

- ▶ Los rangos también pueden verse como un tipo de datos recursivo, ya que todo rango r:
	- o bien es el rango vacío (*caso base*),
	- o bien está formado por dos partes:
		- El primer elemento del rango (al que se accede mediante  $r[0]$ ), que hemos visto que tiene que ser un número entero.
		- El resto del rango (al que se accede mediante  $r[1:$ ]), que también es un rango (*caso recursivo*).
- ▶ Según el ejemplo anterior:

```
\gg rango = range(4, 7)
>>> rango[0]
4
>>> rango[1:]
range(5, 7)
>>> rango[1:][0]
5
```
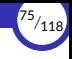

# <span id="page-75-0"></span>2.5. [Conversión a tupla](#page-75-0)

# Conversión a tupla

▶ Las cadenas y los rangos se pueden convertir fácilmente a tuplas usando la función tuple:

```
>>> tuple('hola')
('h', 'o', 'l', 'a')
>>> tuple('')
()
```

```
>>> tuple(range(10))
(0, 1, 2, 3, 4, 5, 6, 7, 8, 9)
>>> tuple(range(1, 11))
(1, 2, 3, 4, 5, 6, 7, 8, 9, 10)
>>> tuple(range(0, 30, 5))
(0, 5, 10, 15, 20, 25)
>>> tuple(range(0, 10, 3))
(0, 3, 6, 9)
\gg tuple(range(0, -10, -1))
(0, -1, -2, -3, -4, -5, -6, -7, -8, -9)>>> tuple(range(0))
\left()
>>> tuple(range(1, 0))
()
```
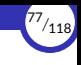

# <span id="page-77-0"></span>3. [Funciones de orden superior](#page-77-0)

3.1 [Concepto](#page-78-0)

3.2 [map](#page-88-0)

3.3 [filter](#page-96-0)

3.4 [reduce](#page-98-0)

3.5 [Expresiones generadoras](#page-111-0)

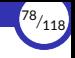

# <span id="page-78-0"></span>3.1. [Concepto](#page-78-0)

[Programación funcional \(II\)](#page-0-0) [© Ricardo Pérez López \(IES Doñana, curso 2023/2024\)](https://pro.iesdonana.org)

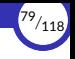

#### **Concepto**

▶ Sabemos que, en programación funcional, las *funciones* también son *valores*.

Por tanto, como pasa con cualquier otro valor, las funciones también tienen un tipo, se pueden ligar a identificadores, etcétera.

- ▶ Pero si las funciones son valores, eso significa que también se pueden pasar como argumentos a otras funciones o se pueden devolver como resultado de otras funciones.
- ▶ Una función de orden superior es una función que recibe funciones como argumentos o devuelve funciones como resultado.

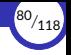

▶ Por ejemplo, la siguiente función recibe otra función como argumento y devuelve el resultado de aplicar dicha función al número 5:

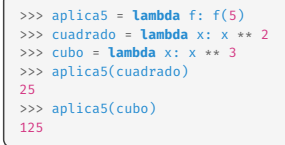

▶ No hace falta crear las funciones cuadrado y cubo para pasárselas a la función aplica5 como argumento. Se pueden pasar directamente las expresiones lambda, que también son funciones:

```
>>> aplica5(lambda x: x ** 2)
25
>>> aplica5(lambda x: x ** 3)
125
```
▶ Naturalmente, la función que se pasa a aplica5 debe recibir un único argumento de tipo numérico.

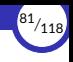

- ▶ También se puede devolver una función como resultado.
- ▶ Por ejemplo, la siguiente función suma\_o\_resta recibe una cadena y devuelve una función que suma si la cadena es 'suma'; en caso contrario, devuelve una función que resta:

```
>>> suma_o_resta = lambda s: (lambda x, y: x + y) if s == 'suma' else \
                             (lambda x, y: x - y)
>>> suma o resta('suma')
<function <lambda>.<locals>.<lambda> at 0x7f526ab4a790>
>>> suma = suma o resta('suma')
>> \text{suma}(2, 3)5
>>> resta = suma_o_resta('resta')
\gg resta(4, 3)
1
>>> suma o resta('suma')(6, 4)
10
```
▶ Tanto aplica5 como suma\_o\_resta son funciones de orden superior.

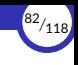

- $\triangleright$  Una función es una abstracción porque agrupa lo que tienen en común determinados casos particulares que siguen el mismo patrón.
- $\triangleright$  El mismo concepto se puede aplicar a casos particulares de funciones, y al hacerlo damos un paso más en nuestro camino hacia un mayor grado de abstracción.
- ▶ Es decir: muchas veces observamos el mismo patrón en funciones diferentes.
- $\triangleright$  Para poder abstraer, de nuevo, lo que tienen en común dichas funciones, deberíamos ser capaces de manejar funciones que acepten a otras funciones como argumentos o que devuelvan otra función como resultado (es decir, funciones de orden superior).

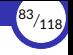

▶ Supongamos las dos funciones siguientes:

```
# Suma los enteros comprendidos entre a y b:
suma_enteros = lambda a, b: 0 if a > b else a + suma_enteros(a + 1, b)
# Suma los cubos de los enteros comprendidos entre a y b:
suma cubos = lambda a, b: \theta if a > b else cubo(a) + suma cubos(a + 1, b)
```
- ▶ Estas dos funciones comparten claramente un patrón común. Se diferencian solamente en:
	- El *nombre* de la función.
	- La función que se aplica a a para calcular cada *término* de la suma.
- ▶ Podríamos haber escrito las funciones anteriores rellenando los «casilleros» del siguiente *patrón general*:

⟨*nombre*⟩ = **lambda** a, b: 0 **if** a > b **else** ⟨*término*⟩(a) + ⟨*nombre*⟩(a + 1, b)

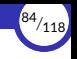

- $\blacktriangleright$  La existencia de este patrón común nos demuestra que hay una abstracción esperando que la saquemos a la superficie.
- ▶ De hecho, los matemáticos han identificado hace mucho tiempo esta abstracción llamándola sumatorio de una serie, y la expresan así:

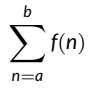

La ventaja que tiene usar la notación anterior es que podemos trabajar directamente con el concepto de sumatorio en vez de trabajar con sumas concretas, y podemos sacar conclusiones generales sobre los sumatorios independientemente de la serie particular con la que estemos trabajando.

▶ Igualmente, como programadores estamos interesados en que nuestro lenguaje tenga la suficiente potencia como para describir directamente el concepto de sumatorio, en vez de funciones particulares que calculen sumas concretas.

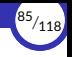

▶ En programación funcional lo conseguimos creando funciones que conviertan los «casilleros» en parámetros que recibirían funciones:

```
suma = lambda term, a, b: 0 if a > b else term(a) + suma(term, a + 1, b)
```
▶ De esta forma, las dos funciones suma\_enteros y suma\_cubos anteriores se podrían definir en términos de esta suma:

```
suma_enteros = lambda a, b: suma(lambda x: x, a, b)
suma_cubos = lambda a, b: suma(lambda x: x * x * x, a, b)
# O mejor aún:
suma_cubos = lambda a, b: suma(cubo, a, b)
```
▶ suma es una abstracción que captura el patrón común que comparten suma enteros y suma cubos, las cuales también son abstracciones que capturan sus respectivos patrones comunes.

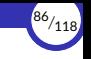

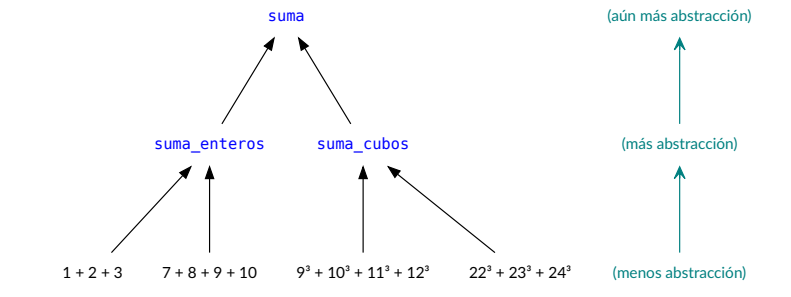

El camino de subida hacia una abstracción cada vez mayor

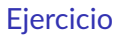

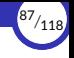

2. ¿Se podría generalizar aún más la función suma?

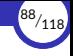

# <span id="page-88-0"></span>3.2. [map](#page-88-0)

[Programación funcional \(II\)](#page-0-0) [© Ricardo Pérez López \(IES Doñana, curso 2023/2024\)](https://pro.iesdonana.org)

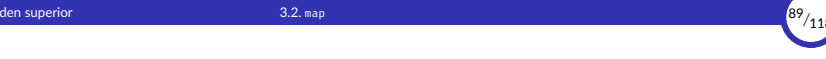

map

▶ Supongamos que queremos escribir una función que, dada una tupla de números, nos devuelva otra tupla con los mismos números elevados al cubo.

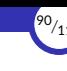

# Ejercicio

3. Inténtalo.

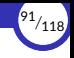

▶ Una forma de hacerlo sería:

```
elevar cubo = lambda t: () if t == () else \setminus(cubo(t[0]),) + elevar cubo(t[1:])
```
▶ ¿Y elevar a la cuarta potencia?

```
elevar cuarta = lambda t: () if t == () else \setminus((lambda x: x ** 4)(t[0]),) + elevar_cuarta(t[1:])
```
► Es evidente que hay un patrón subyacente que se podría abstraer creando una función de orden superior que aplique una función f a los elementos de una tupla y devuelva la tupla resultante.

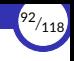

 $\triangleright$  Esa función se llama map, y viene definida en Python con la siguiente signatura:

```
map(func, iterable) -> Iterator
```
donde:

- *func* debe ser una función de un solo argumento.
- *iterable* puede ser cualquier cosa compuesta de elementos que se puedan recorrer de uno en uno, como una tupla, una cadena o un rango (cualquier *secuencia* de elementos nos vale).

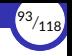

▶ Podemos usarla así:

```
>>> map(cubo, (1, 2, 3, 4))
<map object at 0x7f22b25e9d68>
```
- $\triangleright$  Lo que devuelve no es una tupla, sino un objeto **iterador** que examinaremos con más detalle más adelante.
- $\triangleright$  Por ahora, nos basta con saber que un iterador es un flujo de datos que se pueden recorrer de uno en uno.
- ▶ Lo que haremos aquí será transformar ese iterador en la tupla correspondiente usando la función tuple sobre el resultado de map:

```
>>> tuple(map(cubo, (1, 2, 3, 4)))
(1, 8, 27, 64)
```
 $\blacktriangleright$  Además de una tupla, también podemos usar un rango como argumento para map:

```
>>> tuple(map(cubo, range(1, 5)))
(1, 8, 27, 64)
```
▶ ¿Cómo definirías la función map de forma que devolviera una tupla?

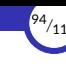

# Ejercicio

4. Inténtalo.

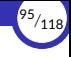

 $\blacktriangleright$  Podríamos definirla así:

map = **lambda** f, t: () **if** t == () **else** (f(t[0]),) + map(f, t[1:])

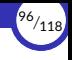

# <span id="page-96-0"></span>3.3. [filter](#page-96-0)

[Programación funcional \(II\)](#page-0-0) [© Ricardo Pérez López \(IES Doñana, curso 2023/2024\)](https://pro.iesdonana.org)

#### filter

- ▶ filter es una función de orden superior que devuelve aquellos elementos de una tupla (o cualquier cosa *iterable*) que cumplen una determinada condición.
- $\blacktriangleright$  Su signatura es:

filter(*function*, *iterable*) -> Iterator

donde *func琀椀on* debe ser una función de un solo argumento que devuelva un *booleano*.

- ▶ Como map, también devuelve un *iterador*, que se puede convertir a tupla con la función tuple.
- ▶ Por ejemplo:

```
>>> tuple(filter(lambda x: x > 0, (-4, 3, 5, -2, 8, -3, 9)))
(3, 5, 8, 9)
```
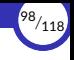

#### <span id="page-98-0"></span>3.4. [reduce](#page-98-0)

[Programación funcional \(II\)](#page-0-0) [© Ricardo Pérez López \(IES Doñana, curso 2023/2024\)](https://pro.iesdonana.org)

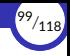

#### reduce

- ▶ reduce es una **función de orden superior** que aplica, de forma *acumulativa*, una función a todos los elementos de una tupla (en general, a cualquier objeto *iterable*).
- ▶ Captura un patrón muy frecuente de recursión sobre secuencias.
- ▶ Por ejemplo, para calcular la suma de todos los elementos de una tupla, haríamos:

```
>>> suma = lambda t: 0 if t == () else t[0] + suma(t[1:])
\gg suma((1, 2, 3, 4))10
```
▶ Y para calcular el producto:

```
>>> producto = lambda t: 1 if t == () else t[0] * producto(t[1:])
>>> producto((1, 2, 3, 4))
24
```
▶ Como podemos observar, la estrategia de cálculo es esencialmente la misma; sólo se diferencian en la *operación* a realizar (+ o \*) y en el *valor inicial* o *elemento neutro*  $(0 0 1)$ .

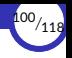

- $\triangleright$  Si abstraemos ese patrón común, podemos crear una función de orden superior que capture la idea de reducir todos los elementos de una tupla (o cualquier iterable) a un único valor.
- ▶ Eso es lo que hace la función reduce.
- $\blacktriangleright$  Su signatura es:

reduce(*function*, *sequence* [, *initial*]) -> Any

donde:

- *function* debe ser una función que reciba dos argumentos.
- *sequence* debe ser cualquier objeto iterable (normalmente, una secuencia como una cadena, una tupla o un rango).
- *initial*, si se indica, se usará como primer elemento sobre el que realizar el cálculo y servirá como valor por defecto cuando la secuencia esté vacía (si no se indica y la secuencia está vacía, generará un error).

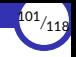

▶ Para usarla, primero tenemos que *importarla* del *módulo* functools:

**from** functools **import** reduce

- $\triangleright$  No es la primera vez que importamos un módulo. Ya lo hicimos con el módulo math.
- ▶ En su momento estudiaremos con detalle qué son los módulos. Por ahora nos basta con lo que ya sabemos: que contienen definiciones que podemos incorporar a nuestros *scripts*.

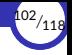

▶ Por ejemplo, para calcular la suma y el producto de  $(1, 2, 3, 4)$ , podemos definir las funciones suma de numeros y producto de numeros a partir de reduce:

```
from functools import reduce
tupla = (1, 2, 3, 4)suma_de_numeros = lambda tupla: reduce(lambda x, y: x + y, tupla, 0)
producto_de_numeros = lambda tupla: reduce(lambda x, y: x * y, tupla, 1)
```
 $\triangleright$  También podemos importar y usar las funciones add y mul del módulo operator, las cuales actúan, respectivamente, como el operador + y  $\star$ :

```
from functools import reduce
from operator import add, mul
tupla = (1, 2, 3, 4)suma_de_numeros = lambda tupla: reduce(add, tupla, 0)
producto_de_numeros = lambda tupla: reduce(mul, tupla, 1)
```
De esta forma, usamos add y mul en lugar de las expresiones lambda  $(\text{lambda } x, y: x + y)$  y  $(\text{lambda } x, y: x * y)$ , respectivamente.

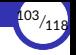

▶ En general, si *iterable* representa un objeto iterable que contiene los elementos  $e_1, e_2, \ldots, e_n$  (en este orden), entonces tenemos que:

```
reduce(f, iterable, ini) = f(...f(f(f(ini, e_1), e_2), e_3), ..., e_n)
```
▶ Por ejemplo, la siguiente llamada a reduce:

reduce(add, (1, 2, 3, 4), 0)

realiza y devuelve el resultado del siguiente cálculo:

add(add(add(add(0, 1), 2), 3), 4)

lo que, en la práctica, equivale a:

 $(((0 + 1) + 2) + 3) + 4)$ 

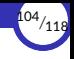

▶ Si *iterable* representa un iterable vacío, entonces:

```
reduce(f, iterable, ini) = ini
```
▶ Por ejemplo:

reduce(add, (), 0)

devuelve directamente 0.

 $\triangleright$  Si no se indica un valor inicial, tenemos que:

```
r = f(f_1(e_1, e_2, \ldots, e_n)) = f(\ldots f(f(e_1, e_2), e_3), \ldots, e_n)
```
Es decir: se usará el primer elemento del iterable como valor inicial.

▶ Por ejemplo, la siguiente llamada a reduce:

```
reduce(add, (1, 2, 3, 4))
```
realiza y devuelve el resultado del siguiente cálculo:

```
add(add(1, 2), 3), 4)
```
lo que, en la práctica, equivale a:

```
(((1 + 2) + 3) + 4)
```
▶ Pero si el iterable es vacío, dará un error:

```
>>> reduce(add, ())
Traceback (most recent call last):
  File "<stdin>", line 1, in <module>
TypeError: reduce() of empty iterable with no initial value
```
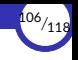

- $\triangleright$  Con lo que acabamos de ver, se demuestra que la implementación de la función reduce en Python va reduciendo de izquierda a derecha y que, por tanto, las operaciones se hacen agrupándose por la izquierda.
- ▶ Esto es algo que debemos tener muy en cuenta a la hora de diseñar la función que se le pasa a reduce.
- ▶ Se denomina **iteración** a cada paso que da la función  $_{\text{reduce}}$ , es decir, cada vez que reduce visita un nuevo elemento del iterable (la tupla, cadena o lo que sea) y aplica la función para calcular el resultado parcial.
- ▶ Esa función, como ya dijimos antes, debe tener dos parámetros, pero de forma que, en cada iteración:
	- 1. Su primer parámetro va a contener siempre el valor parcial acumulado hasta ahora (por tanto, es un *acumulador*).
	- 2. Su segundo parámetro va a contener el valor del elemento que en este momento está visitando reduce.

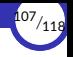

- ▶ Por tanto, es frecuente que el primer parámetro de esa función se llame  $acc$  o algo similar, para expresar el hecho de que ahí se va recibiendo el valor acumulado hasta el momento.
- ▶ Por ejemplo, en la siguiente llamada:

reduce(**lambda** acc, e: acc + e, (1, 2, 3, 4), 0)

- acc va a contener la suma parcial acumulada hasta ahora.
- e va a contener el elemento que en este momento se está visitando.

Así, durante la ejecución del reduce, ésta provocará las siguientes llamadas a la expresión lambda:

```
(lambda acc, e: acc + e)(\theta, 1) # acc = \theta, e = 1(lambda acc, e: acc + e)(1, 2) # acc = 1, e = 2(lambda acc, e: acc + e)(3, 3) # acc = 3, e = 3(lambda acc, e: acc + e)(6, 4) # acc = 6, e = 4
```
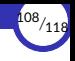

▶ ¿Cómo podríamos definir la función reduce si recibiera una tupla y no cualquier iterable?

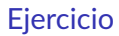

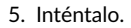

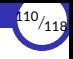

▶ Una forma (con valor inicial obligatorio) podría ser así:

reduce = **lambda** fun, tupla, ini: ini **if** tupla == () **else** \ reduce(fun, tupla[1:], fun(ini, tupla[0]))

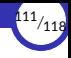

## <span id="page-111-0"></span>3.5. [Expresiones generadoras](#page-111-0)

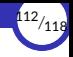

## Expresiones generadoras

- $\triangleright$  Dos operaciones que se realizan con frecuencia sobre una estructura iterable son:
	- Realizar alguna operación sobre cada elemento (map).
	- Seleccionar un subconjunto de elementos que cumplan alguna condición (filter).
- ▶ Las expresiones generadoras son una notación copiada del lenguaje Haskell que nos permite realizar ambas operaciones de una forma muy concisa.
- $\triangleright$  El resultado que devuelve es un iterador que (como va sabemos) podemos convertir fácilmente en una tupla usando la función tuple.

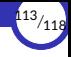

▶ Por ejemplo:

```
>>> tuple(x ** 3 for x in (1, 2, 3, 4))
(1, 8, 27, 64)
# equivale a:
>>> tuple(map(lambda x: x ** 3, (1, 2, 3, 4)))
(1, 8, 27, 64)
```

```
>>> tuple(x for x in (-4, 3, 5, -2, 8, -3, 9) if x > 0)
(3, 5, 8, 9)
# equivale a:
>>> tuple(filter(lambda x: x > 0, (-4, 3, 5, -2, 8, -3, 9)))
(3, 5, 8, 9)
```
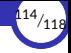

 $\blacktriangleright$  Su sintaxis es:

⟨*expr\_gen*⟩ ::= **(**⟨*expresión*⟩ (**for** ⟨*iden琀椀昀椀cador*⟩ **in** ⟨*secuencia*⟩ [**if** ⟨*condición*⟩])<sup>+</sup> **)**

- ▶ Los elementos de la salida generada serán los sucesivos valores de ⟨*expresión*⟩.
- ▶ Las cláusulas **if** son opcionales. Si están, la ⟨*expresión*⟩ sólo se evaluará y añadirá al resultado cuando se cumpla la ⟨*condición*⟩.
- $\triangleright$  Los paréntesis (y) alrededor de la expresión generadora se pueden quitar si la expresión se usa como único argumento de una función.
- ▶ Por ejemplo:

```
>>> sec1 = 'abc'
\gg sec2 = (1, 2, 3)>>> tuple((x, y) for x in sec1 for y in sec2)
(('a', 1), ('a', 2), ('a', 3),
('b', 1), ('b', 2), ('b', 3),
 ('c', 1), ('c', 2), ('c', 3))
```
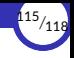

- $\triangleright$  Las expresiones generadoras, al igual que las expresiones lambda, **determinan su** propio *ámbito*.
- $\triangleright$  Ese ámbito abarca toda la expresión generadora, de principio a fin.
- ▶ Los identificadores que aparecen en la cláusula **for** se consideran *variables ligadas* en la expresión generadora.
- ▶ Esos identificadores se van ligando, uno a uno, a cada elemento de la secuencia indicada en la cláusula **in**.

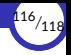

- ▶ Como son variables ligadas, cumplen estas dos propiedades:
	- Se pueden renombrar (siempre de forma consistente) sin que la expresión cambie su significado.

Por ejemplo, las dos expresiones generadoras siguientes son equivalentes, puesto que producen el mismo resultado:

```
(x for x in (1, 2, 3))
```

```
(y for y in (1, 2, 3))
```
No se pueden usar fuera de la expresión generadora, ya que estarían fuera de su ámbito y no serían visibles.

Por ejemplo, lo siguiente daría un error de nombre:

```
\Rightarrow \Rightarrow e = (x for x in (1, 2, 3))
\Rightarrow \ge \frac{1}{2} \frac{1}{2} \frac{1}{2} \frac{1}{2} \frac{1}{2} \frac{1}{2} \frac{1}{2} \frac{1}{2} \frac{1}{2} \frac{1}{2} \frac{1}{2} \frac{1}{2} \frac{1}{2} \frac{1}{2} \frac{1}{2} \frac{1}{2} \frac{1}{2} \frac{1}{2} \frac{1}{2} \frac{1}{2} \frac{1}{2} Traceback (most recent call last):
    File "<stdin>", line 1, in <module>
NameError: name 'x' is not defined
```
<span id="page-117-0"></span>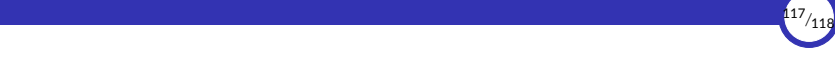

## 4. Bibliografía

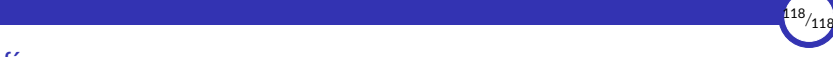

## **Bibliografía**

Abelson, Harold, Gerald Jay Sussman, and Julie Sussman. 1996. *Structure and Interpretation of Computer Programs. 2nd ed. Cambridge, Mass.: New York: MIT* Press ; McGraw‐Hill.